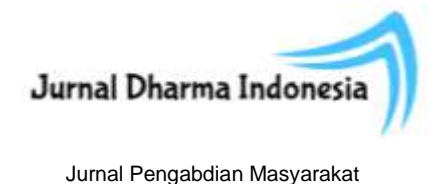

Vol. 1, No 2, Oktober 2023, hlm. 78-86 homepage[: https://journal.unnes.ac.id/sju/index.php/jdi](https://journal.unnes.ac.id/sju/index.php/jdi)

Submitted : Oktober 2023 Accepted : Oktober 2023 Revised : Oktober 2023 Published : Oktober 2023

# **Pengabdian Masyarakat Melalui Pembuatan Fitur Navigasi pada Kertas Kerja Pemeriksaan Audit di Suatu KAP di Surakarta**

**<sup>1</sup>Muhammad Karin Pramesti, <sup>2</sup>Nayya Faqda Iksaniya, <sup>3</sup>Muhammad Chaerul Ichsan, <sup>4</sup>Nurhasan Hamidi**

1, 2, 3, 4Pendidikan Akuntansi, Universitas Sebelas Maret Email korespondensi: artoflife24.mkp@gmail.com

# **Abstract**

A Surakarta-based accounting firm, identified as Firm X, struggles with unorganized data input and lacks navigational features in its workbooks, causing efficiency issues. This research utilized a method involving needs analysis, design development, testing, and evaluation. After auditor interviews, the new workbook design received positive feedback for its visual appeal, color scheme, and organized sheet layout. This redesign streamlines processes, saving time, and enhancing usability, particularly for novices.

**Keyword :** examination working papers, navigation features, efficiency

#### **Abstrak**

Suatu KAP di Surakarta yang diidentifikasi sebagai KAP X dalam melaksanakan proses menginput data ke dalam KKP masih belum tersusun rapi dan tidak terdapat suatu fitur navigasi untuk banyaknya sheet atau lembar kerja sehingga dapat mengurangi efisiensi waktu. Penelitian ini menggunakan metode pelaksanaan mulai dari analisis kebutuhan, tahap pengembangan desain, dan tahap uji coba dan evaluasi. Setelah melalui beberapa tahap wawancara bersama auditor, dapat disimpulkan bahwa desain KKP yang baru telah mendapatkan penilaian yang bagus. Desain ini dinilai lebih menarik secara visual, dengan pengaturan warna yang baik dan tata letak sheet yang teratur. Selain itu, desain baru ini dapat memudahkan pekerjaan KKP secara keseluruhan, karena dapat mempersingkat waktu pengerjaan dan memudahkan pemula dalam menggunakan KKP.

**Kata Kunci:** kertas kerja pemeriksaan, fitur navigasi, efisiensi

# **PENDAHULUAN**

Penggunaan Microsoft Excel telah menjadi hal yang umum dalam proses audit (Guo, 2023; Harmadani, 2022; Kuyotok, 2018). Dampak kemajuan teknologi mengakibatkan terjadi pergeseran yang cukup signifikan dalam olah data akuntansi, yaitu dari sistem akuntansi manual ke sistem yang serba otomatis (Sardi, 2022). Salah satu excel yaitu pada kertas kerja pemeriksaan (KKP). KKP harus mencantumkan berbagai informasi yang diperoleh dan telah dianalisis serta harus mendukung dasar temuan audit dan rekomendasi yang akan dilaporkan (Nugraha, 2022). Kertas kerja adalah alat penting yang menghubungkan catatan klien dengan laporan (Purwanti et al, 2023; Sari, 2017). Terdapat beberapa hal yang perlu diperhatikan dalam membuat kertas kerja, antara lain lengkap (berisi semua informasi pokok), teliti (bebas dari kesalahan), ringkas (ringkas tapi dapat dimengerti), dan rapi (Halim, 2015; Mubayinah,

2019; Suhayati, 2020). Dalam praktiknya, audit dilaksanakan dalam file excel yang terdiri dari beberapa sheet (Tiknawati, 2023).

Berdasarkan observasi di Kantor Akuntan Publik (KAP) X, KKP telah disusun dengan lengkap. Akan tetapi, hasil wawancara dengan auditor menunjukkan bahwa proses menginput data ke dalam KKP masih belum tersusun rapi dan sulit dipahami. Penulis menemukan pada KKP tersebut tidak terdapat suatu fitur navigasi untuk banyaknya sheet atau lembar kerja sehingga dapat mengurangi efisiensi waktu. Tampilan KKP secara visual juga belum memiliki daya tarik dalam penyajian informasi. Berkaitan dengan KKP, Romney (2014) menjelaskan tentang Teknik Audit Berbantuan Komputer (TABK) yaitu sebuah sistem untuk melaksanakan fungsi audit yang terkomputerisasi sehingga akan menyederhanakan atau mengotomatisasikan proses audit. BPK RI dalam Muhayoca dan Ariani (2017) juga menjelaskan hal yang sama bahwa penggunaan TABK merupakan salah satu kecakapan yang diperlukan mengingat dalam lingkungan pemeriksaan yang sudah menggunakan teknologi informasi.

Pada penelitian yang dilakukan Omunuk (2015) menjelaskan bahwa TABK merupakan perangkat yang penting bagi auditor dalam melaksanakan audit pada berbagai jenis pemeriksaan, sehingga meningkatkan efektivitas dan efisiensi pekerjaan auditor. Dengan demikian, diperlukan pengembangan desain KKP yang lebih menarik, informatif, dan efektif agar proses audit dapat dilakukan dengan lebih efisien. Selain itu, TABK menyediakan akses mudah ke berbagai jenis file elektronik dan memungkinkan operasi komprehensif, sehingga dapat mencegah kecurangan lebih awal. Tentu saja, hal ini berdampak pada kualitas audit yang dilakukan oleh auditor dalam memberikan pendapatnya atas laporan keuangan (Muhayoca & Ariani, 2017).

Berdasarkan latar belakang masalah diatas, penulis memberikan solusi untuk mengatasi masalah tersebut melalui modifikasi KKP agar menjadi lebih menarik dan mudah dipahami dengan tidak mengesampingkan efektivitas dan efisiensi. Kegiatan ini dilakukan sebagai bentuk pengabdian masyarakat kepada KAP X dan menjadi salah satu output dari kegiatan magang DU/DI (Dunia Usaha, Dunia Industri). Melalui pengabdian masyarakat ini, diharapkan terjadi transformasi pada KKP yang tidak hanya meningkatkan aspek visualnya, tetapi juga memperbaiki efisiensi dan efektivitas penggunaannya. Dengan menggunakan pendekatan yang melibatkan komunitas, proyek ini juga bertujuan untuk memastikan bahwa solusi yang dihasilkan relevan dengan kebutuhan praktisi dan pengguna lainnya dalam praktik audit.

Diharapkan hasil pengabdian ini akan memberikan kontribusi nyata dalam meningkatkan efisiensi dan efektivitas praktik audit dan memberikan solusi yang bermanfaat bagi para praktisi dan pengguna kertas kerja pemeriksaan audit. Melalui kolaborasi dengan Kantor Akuntan Publik, proyek ini juga menunjukkan komitmen penulis dalam mengaplikasikan pengetahuan akademik dalam konteks dunia nyata dan memberikan dampak yang positif pada masyarakat luas.

#### **METODE**

Metode pelaksanaan yang dilakukan adalah memberikan solusi berupa desain KKP yang telah dimodifikasi sedemikian rupa untuk memudahkan auditor. Kegiatan pengabdian masyarakat dilakukan melalui kegiatan magang DU/DI di Kantor Akuntan Publik X yang dilaksanakan pada tanggal 22 Mei - 7 Juli 2023. Adapun tahapan yang digunakan dalam penelitian ini adalah sebagai berikut:

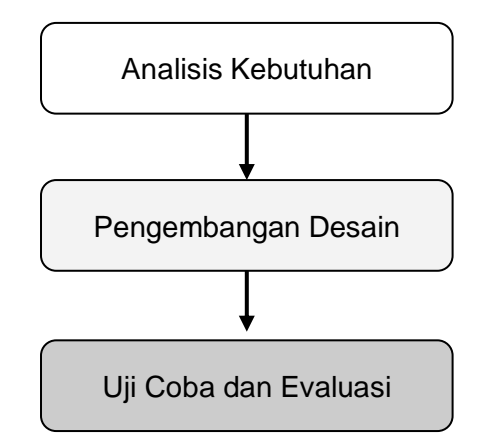

**Gambar 1.** Tahapan Pelaksanaan Kegiatan

# 1. Analisis Kebutuhan

Pengidentifikasian gambaran umum masalah pada KKP melalui wawancara dari para auditor tentang aspek-aspek yang perlu ditingkatkan dari KKP awal sebagai berikut.

a. Tampilan Visual

Tampilan visual dalam KKP Audit harus jelas, teratur, dan mudah dipahami untuk memfasilitasi pemahaman informasi oleh auditor.

b. Efisiensi

KKP Audit harus dirancang secara efisien dengan pengorganisasian informasi yang sistematis dan format yang konsisten untuk memaksimalkan penggunaan waktu dan usaha auditor.

c. Fungsionalitas

KKP Audit harus menyediakan informasi yang komprehensif, lengkap, dan terperinci untuk memenuhi tujuan audit, termasuk deskripsi entitas, prosedur audit, temuan, rekomendasi, dan kesimpulan auditor.

Data yang diperoleh kemudian dianalisis untuk diidentifikasi kebutuhan utama yang harus ditangani dalam pengembangan desain.

2. Pengembangan Desain KKP

Pada tahap ini, dibuat prototipe awal KKP yang baru dengan dibuat format kolom, baris, dan format sel yang lebih visual, efisien, dan fungsionalitas. Aspek visual seperti penggunaan warna, penempatan sheet, navigasi penggunaan template baru KKP tetap sesuai Standar Audit yang berlaku dan integritas data.

3. Uji Coba dan Evaluasi

Uji coba dilakukan dengan memberikan hasil desain KKP modifikasi kepada praktisi audit atau pengguna lainnya untuk menguji fungsionalitas dan efisiensi pada KKP. Selanjutnya, umpan balik mengenai pengalaman penggunaan template baru dikumpulkan. Umpan balik yang diterima mengenai efisiensi dan fungsionalitas KKP modifikasi kemudian diidentifikasi saran-saran, apresiasi, maupun kritik dari pengguna. Selanjutnya, perbaikan KKP dilakukan atas umpan balik untuk menyesuaikan kebutuhan pengguna.

# **HASIL DAN PEMBAHASAN**

# **a. Gambaran Umum Permasalahan**

1. KKP sulit dimengerti bagi pemula, tidak adanya navigasi untuk lembar kerja, masih sederhana, dan kurang menarik secara visual sehingga dapat mengurangi efisiensi dan daya tarik penyajian informasi;

2. Perlunya pengembangan desain KKP yang lebih menarik, informatif, dan efektif agar proses audit dapat dilakukan dengan lebih efisien;

# **b. Pelaksanaan Kegiatan**

1. Analisis Kebutuhan

Untuk memperoleh data awal mengenai permasalahan pada KKP, penulis melakukan observasi secara langsung pada KKP yang dibuat oleh auditor di KAP Wartono & Rekan. Penulis menemukan bahwa desain KKP tersebut memiliki kelemahan berupa ketidakefisienan pengelolaan *sheet* atau lembar kerja yang sangat banyak. Apabila ingin mencari *sheet* tertentu seringkali bingung dimana letaknya dan memakan waktu. Untuk mendukung temuan ini, penulis melakukan wawancara untuk mendapatkan data pendukung. Wawancara dilakukan pada hari Jum'at, 21 Juni 2023. Informan 1 mengatakan bahwa:

"*Kalau KKP disini itu masih manual. Maksudnya antar sheet belum saling ngelink jadi harus buka sheet satu per satu*."

Berdasarkan hasil wawancara tersebut, dapat disimpulkan bahwa KKP masih tersusun secara manual. Belum adanya fitur navigasi yang menghubungkan antar *sheet.* Hal tersebut dapat menimbulkan penggunaan waktu yang kurang efisien.

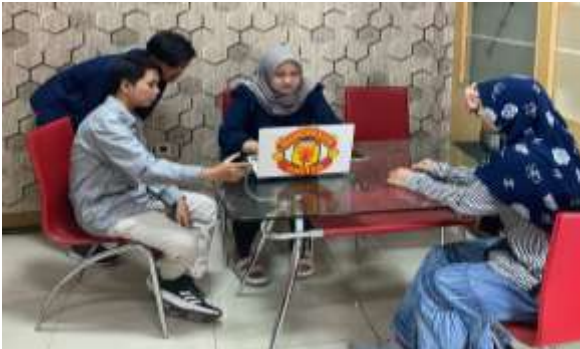

**Gambar 2.** Wawancara Awal kepada Auditor

2. Pengembangan Desain KKP

# **Tahap 1 Pembuatan Prototipe KPP Modifikasi**

Berdasarkan hasil analisis kebutuhan, penulis merancang desain prototype KKP antara lain sebagai berikut.

- a. *Sheet* paling awal difungsikan sebagai pengisian identitas.
	- Pada menu konten, navigasi akan terhubung pada *sheet home* (gambar point b). Berikut tampilan *sheet* pengisian identitas.

| KONNELL KERTAS KERJA PEMERIKSAAN  |                                                   |  |                        |  |                                |  |  |
|-----------------------------------|---------------------------------------------------|--|------------------------|--|--------------------------------|--|--|
| <b>IDENTITAS AUDITOR</b>          |                                                   |  | <b>IDENTITAS KLIEN</b> |  |                                |  |  |
| Nama Kantor Akuntan Publik        |                                                   |  | Nama Kien              |  | <b>Red</b> Sektor Usaha        |  |  |
| Nana Akuntan Publik               |                                                   |  | (C) No. Tip/Email/Fax  |  | Om Status Kepemilikan          |  |  |
| <b>AAA</b> Tim Perikatan<br>Nama: | Peran                                             |  | Alamat Klen            |  | Tahun Buku<br>31 Desember 2021 |  |  |
|                                   | Partner<br>Supervisor<br>Ketua Tim<br>Anggota Tim |  |                        |  | <b>PE</b> NPWP.                |  |  |

**Gambar 3.** Tampilan Identitas Auditor dan Klien

b. *Sheet* navigasi utama yang berisi kumpulan seluruh *sheet.* 

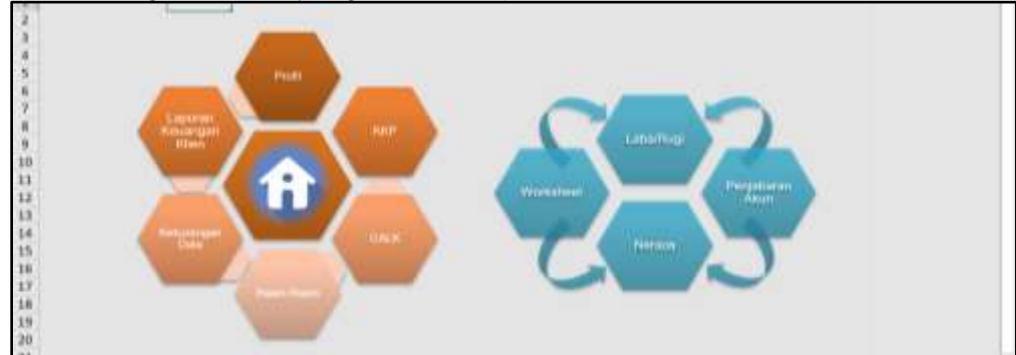

**Gambar 4.** Tampilan Home

#### c. Worksheet Kertas Kerja Pemeriksaan PT XYZ **KONTEN** Per Book 2021 AB/Schie Îн, **Deta** Par Book 20 ý. KAS & SETARA KAS A stream 1.456.482.0 Par Audit 2021 The Audit 2020 75,205,726  $\tilde{\mathbf{1}}$ 7/08/09 ä 42,187.79  $\overline{1}$ **RT TITA** 16.470.373.492<br>21.596.005.640<br>1.810.003.880<br>1.891.006.000 (44.542.339.72) **Gambar 5.** Tampilan KKP

#### d. Bagian akun-akun

| Akun-Akun                   |                   | <b>KAP X</b>                                           |     |                                | PT XYZ |   |                                |                                |
|-----------------------------|-------------------|--------------------------------------------------------|-----|--------------------------------|--------|---|--------------------------------|--------------------------------|
| KONTEN                      | KAS & SETARA KAS  |                                                        |     |                                |        |   |                                |                                |
| <b>Ray &amp; Setara Ken</b> | <b>NODE ARIAN</b> | <b>BAFUL AKIN</b>                                      | Rod | 用洗料器制<br>31/13/2031            | PART   |   | <b>PER AUDET</b><br>31/12/2021 | <b>FER AUGIT</b><br>31/12/2020 |
| <b>Platang Usaha</b>        |                   |                                                        |     | B.                             | n.     | ĸ | $\Omega$                       | $\Omega$                       |
| Portediase                  |                   | EAS                                                    |     |                                |        |   |                                |                                |
| <b>Aset Tetap</b>           |                   | <b>Kas</b>                                             |     | 5 8 84 282 000.00              |        |   | 5.994.481.000.00               | 8.740.000,00                   |
| Aset Lain Lain              |                   | <b>SETARA KAS</b><br><b>Bank Central Josia</b>         |     | 107,844,458.00                 |        |   | 107,844,498.00                 | 1.850.676,00                   |
| Utang Usaha                 |                   | <b>Bank Jaterg</b><br>Bank Mandini                     |     | 12.970.900.00<br>75 265 726.00 |        |   | 13 870 800 00<br>75,285,726.00 | 1,900,900.00<br>175,863,106,00 |
| Utang Bank Jangka Pendek    |                   | <b>Bank Mega</b><br>Bank Previer                       |     | 179,256,00<br>42,954,699.00    |        |   | 174,294,02<br>42.856.699.00    | 179,256,00<br>80,905,645,00    |
| Utang Pajak                 |                   | <b>AIMLAN</b>                                          |     | 5.875.006.905.00<br>$4 + -$    |        |   | 1,075,694,899.00<br>44.0       | 869,839,545,00<br>W.           |
|                             |                   |                                                        |     |                                |        |   |                                |                                |
| Utang Bank Jangka Penjang   |                   | 1 Issued despite audit takes talu-<br>+ per book klien |     |                                |        |   |                                |                                |
|                             | 地面                | a Instrugiones footne<br>4 Working Balance Sheet       |     |                                |        |   |                                |                                |
|                             | iro:              | · According to Manuel Service                          |     |                                |        |   |                                |                                |
|                             |                   |                                                        |     |                                |        |   |                                |                                |

**Gambar 6.** Tampilan Rincian Akun

#### **Tahap 2 Pengembangan Desain KKP**

Setelah menyelesaikan desain prototype, tahap selanjutnya yaitu pemberian umpan balik atau konsultasi kepada auditor mengenai prototype KKP. Hasil konsultasi yang dilaksanakan pada tanggal 6 Juli 2023 yaitu sebagai berikut.

Informan 2 mengatakan bahwa:

"*Pada bagian navigasi utama urutan menu atau sheet nya lebih diperhatikan lagi. Kalau bisa dibuat urut sesuai dengan prosedur sesungguhnya.*"

Sedangkan informan 3 mengatakan bahwa:

"*Secara keseluruhan, ini sudah lumayan bagus dek, cuman mungkin nanti bisa ditambahkan kebijakan akuntansi dari kliennya. Ngga usah detail keseluruhan, cukup yang umum-umum aja ngga masalah.*"

Berdasarkan saran dari informan satu, desain menu awal kemudian diperbaiki lagi menjadi lebih sesuai dengan urutan prosedur yang sesungguhnya.

Hal tersebut dilakukan agar para pengguna yang masih awam atau tergolong baru menggunakan akan lebih mudah dalam memahami serta menggunakan desain KKP yang dibuat. Untuk kebijakan akuntansi, dimasukkan hanya yang secara umum saja dan dijadikan satu dalam menu profil.

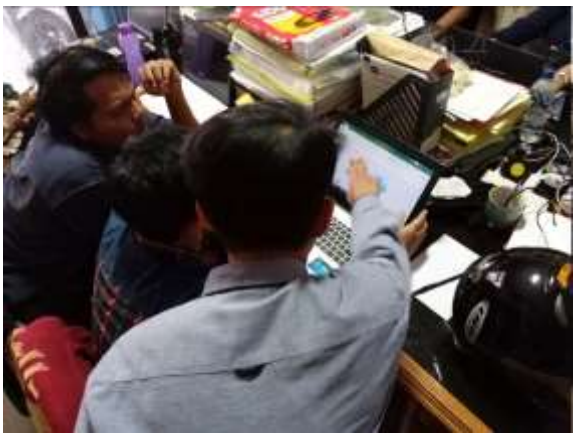

**Gambar 7.** Konsultasi Prototype KKP kepada Auditor

Hasil pengembangan desain dirancang dengan memenuhi kriteria saran dan kritik dari auditor seperti penambahan warna, hapus *sheet* yang tidak dibutuhkan, urutan antar *sheet,* dan visualisasi KKP. Berikut desain rancang yang dibuat.

a. Profil (Identitas Auditor dan Identitas Klien)

b. KKP

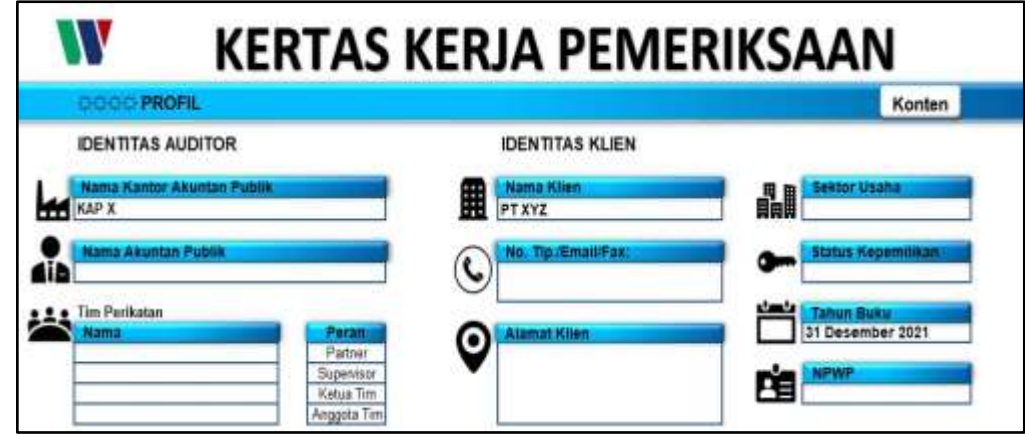

**Gambar 8.** Sheet Profil KKP

|                                     | n <sub>0</sub>  | <b>Botys angel</b>                                                                                                    | For Rock 2021<br><b>Brigan</b>                                                                                 |             | AIP IN MA<br><b>Subur</b> | <b>Breaks</b> | Per Audit 1011<br><b>Wide</b>                                                                                        |
|-------------------------------------|-----------------|----------------------------------------------------------------------------------------------------|----------------------------------------------------------------------------------------------------|-------------|---------------------------|---------------|----------------------------------------------------------------------------------------------------|
| <b>MART</b><br>vii i<br><b>REP.</b> | ाध              | <b>NATI &amp; RETAKE KAN</b><br>$-$ Feb.<br><b>Belizia dias</b><br>/ Box Links Ave.<br>特言<br>- Bank Phone<br><b>Bank Parist</b>                | <b>POPULATION</b><br>1,436,462,688<br>Lot A come or lot<br>12, MAX AND<br>76.865.7A<br>179,256<br>43.555.489   |             |                           |               | <b>CONTRACTOR</b><br>1.434.491.000<br>1.111<br>137,846,938<br>13,990,998<br>79, 860, 726<br>$-179.296$<br>41,955,888 |
| <b>Thomas (CLID)</b>                | $\overline{11}$ | <b>FEEDWALLSTANA</b><br>- Rough Media                                                                                                    | 49995<br>3181.886<br>1911                                                                                      |             |                           |               | Assaure<br>70 Tulis                                                                                                  |
|                                     | 11<br>34        | FERRITANA<br>- Perceditors Kerang<br>ANT TOWE<br>- Bargoles<br><b>Breelan &amp; Peason</b><br>- Rendered<br>- Totalat<br>- Alumbles Herosiates | 41,137,761<br>12,869<br>46.474.371.463<br>11.556.001.648<br>1.805.061.880<br>1.591.000.888<br>(40.583.130.738) |             |                           |               | ALL \$63', /Mi.<br>----<br>66.474.171.462<br>11.506.005.646<br>1.803.053.880<br>1,091,000,000<br>(49.530.130.730)    |
|                                     | 11              | <b>Basil Law Lake</b><br><b>Reyn Burgis Back (Mangarkisa)</b><br>Attachers Kaya Burge Bank Blanggufaan                                         | <b>COLOR</b><br>4.80.60.741<br>CHAIREARE                                                                       |             |                           |               | 4.497,993,742<br>CREMENT                                                                                             |
|                                     | 36              | <b>LOANS EAAH</b><br>- Glung Maskey                                                                                                    |                                                                                                    | 311,003,444 |                           |               |                                                                                                    |

**Gambar 9.** KKP

# c. Rincian Akun-Akun

|                                      | $\bullet$<br>$1 - 1$                                                        | E K E                                                            | ٠                     |                                  |                                            | $1 - 1 - 1$<br>$-1 - 1$<br>$\cdot$<br>$\mathbf{M}$ |
|--------------------------------------|-----------------------------------------------------------------------------|------------------------------------------------------------------|-----------------------|----------------------------------|--------------------------------------------|----------------------------------------------------|
| Akun-Akun                            | <b>KAPX</b>                                                                 | ⇆                                                                |                       | PT XYZ                           |                                            |                                                    |
|                                      |                                                                             |                                                                  |                       |                                  |                                            |                                                    |
| <b>BORTERS</b>                       | <b>KAS &amp; SETARA KAS</b>                                                 |                                                                  |                       |                                  |                                            |                                                    |
| <b>Tax &amp; Smart Ke</b>            |                                                                             |                                                                  |                       |                                  |                                            |                                                    |
|                                      | <b>FEARLA ABILIN</b><br><b>CODE ARIAN</b>                                   | PERMIT<br><b>January</b>                                         | <b>FAIR</b>           | FER AUDIT SECURES                | PERMIT<br><b>JUULUESE</b>                  |                                                    |
| <b>Puters Inner</b>                  | <b><i>CONTRACTOR</i></b><br>----                                            | <b>First</b><br><b>COLLEGE</b>                                   |                       | 75                               | $0 - 1$                                    |                                                    |
|                                      |                                                                             |                                                                  |                       |                                  |                                            |                                                    |
| <b>IT furniture</b>                  | <b>EAS</b><br><b>Kent</b>                                                   | <b>B.ASE-NE2 2020 202</b>                                        |                       | 9. 816 482 800 BO                |                                            |                                                    |
| Aart 3 am                            |                                                                             | - 908 X X X                                                      |                       | 도자가 난 말만 먹어졌던 사진 것 봐 봐요?         | A 198.000.00                               |                                                    |
|                                      | <b>MITANA KAS</b>                                                           |                                                                  |                       |                                  |                                            |                                                    |
| <b>The American Company</b>          | <b>Torra Deneral Rule</b>                                                   | 307,844 418.00                                                   |                       | 107,544,416,001                  | 1.093.079.00                               |                                                    |
| <b><i>Christmas Committee</i></b>    | Bank Johnson                                                                | 12.910.900.00                                                    |                       | 11910.000.00                     | 1,400,000.00                               |                                                    |
| <b>TANK THING</b>                    | <b>Toyi Margins</b><br><b>Bent Mage</b>                                     | 79,305,736.00<br>279,254.00                                      |                       | 179,386.00                       | 75.395.126,00 275.888.106,00<br>178.188.00 |                                                    |
| <b>Sung Forth Tenants Find Allen</b> | <b><i>Varia Passe</i></b>                                                   | 42,994,645,00                                                    |                       | <b>CLEAR AND INC.</b>            | BETON ANILOO                               |                                                    |
|                                      | <b>JUMBAN</b>                                                               | LETLEN, NELSO                                                    |                       | 5.875-498-989-00 989-109-1403-00 |                                            |                                                    |
| <b>Ramp Presid</b>                   | <b>CARD CARDS</b>                                                           | An Alberta                                                       |                       | A CONFIDENTIAL CONTINUES.        |                                            |                                                    |
| <b>Long Forth Service R</b>          | a beauti desportable information                                            |                                                                  |                       |                                  |                                            |                                                    |
|                                      | + per topic kinds                                                           |                                                                  |                       |                                  |                                            |                                                    |
|                                      | 1 Restriction bearing                                                       |                                                                  |                       |                                  |                                            |                                                    |
|                                      | . Westing Balance Meast<br>lwas<br><b>Sixe</b><br>a apollomas elipsodesenjo |                                                                  |                       |                                  |                                            |                                                    |
|                                      |                                                                             |                                                                  |                       |                                  |                                            |                                                    |
|                                      | Connect                                                                     |                                                                  |                       |                                  |                                            |                                                    |
|                                      | Memorial people point services and pro-                                     | AAD & GETARAARAD yaar 21/12/2021 taaram dagaal wan aastal waxaar |                       |                                  |                                            |                                                    |
|                                      | <b>SLIMS</b>                                                                | <b>StuarDan</b>                                                  | <b>Dearston Olan:</b> |                                  |                                            |                                                    |
|                                      | <b>LOWNY FILM</b><br><b>PT XYZ</b>                                          |                                                                  |                       |                                  | <b>Intac</b>                               |                                                    |
|                                      |                                                                             |                                                                  |                       |                                  |                                            |                                                    |

**Gambar 10.** Akun Kas

#### 3. Uji Coba dan Evaluasi

Uji coba dilakukan oleh beberapa auditor pada 7 Juli 2023. Terdapat tiga auditor yang melakukan evaluasi terhadap desain akhir KKP.

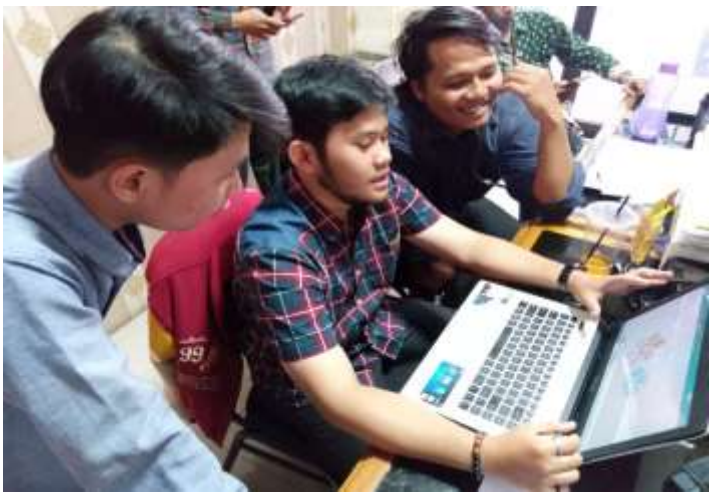

**Gambar 11.** Uji Coba dan Evaluasi kepada para Auditor

Informan 3 berpendapat bahwa:

*"Keseluruhan sudah bagus dek. Yang kalian buat ini lebih cantik desainnya, juga ini lebih memudahkan pekerjaan KKP. Secara visual seperti warna sudah oke, sheet sudah tertata."*

Berdasarkan pendapat tersebut, desain KKP yang baru lebih membantu mempersingkat waktu pengerjaan. Selain itu desain yang dipercantik dapat mempermudah bagi pemula untuk dapat memahami pengisian KKP. Selanjutnya, informan selanjutnya yaitu informan 4 mengatakan bahwa:

*"Menurutku ini sudah keren sih kalian bisa buat seperti ini, tapi ada satu fitur yang menurutku kurang. Fitur itu buat nambahin jikalau ada akun baru yang belum tersedia di desain KKP kalian, itu nantinya gimana?"*

Kemudian, informan 5 berpendapat bahwa:

*"Nah iyaa itu dek. Untuk perusahaan dagang, jasa mungkin masih aman ya pakai KKP ini. Tapi gimana kalau kliennya perusahaan sektor publik seperti rumah sakit? Itu kalau nambah akun manual, apakah akan langsung nge-link otomatis atau gimana?"*

Berdasarkan masukan dari informan 4 dan 5, penulis menjadi tahu di mana kekurangan desain KKP yang baru. Desain KKP yang penulis buat belum terdapat penambahan akun baru yang secara otomatis akan ter-link ke *sheet-sheet*  berikutnya karena keterbatasan pengetahuan dan waktu, penulis belum dapat melakukan evaluasi lebih lanjut.

Selanjutnya, informan 6 berpendapat bahwa:

*"Keseluruhan, desain KKP yang kalian buat ini cantik, lebih gampang, dan cepet. Tapi ya itu tadi, yang dibilang sama informan 4 dan 5 ada benernya. Mungkin ke depannya bisa lebih didalami lagi ya. Kemudian bakal lebih menarik lagi desainnya kalau dikasih conditional formatting di saldo-saldo akhirnya untuk mempermudah melihat balance tidaknya."*

Informan 6 setuju bahwa perlu ditambahkan fitur penambahan akun baru yang secara otomatis dapat terhubung (ter-link) dengan *sheet* lainnya. Untuk *conditional formatting,* karena mudah untuk dipelajari, penulis menambahkannya. *Conditional formatting* merupakan fitur yang tersedia di Microsoft Excel yang memungkinkan pengguna untuk mengubah tampilan sel atau rentang sel dalam lembar kerja berdasarkan kondisi atau aturan tertentu. Dengan menggunakan fitur ini, pengguna dapat dengan mudah mengidentifikasi, menyoroti, atau memvisualisasikan data yang memenuhi kriteria tertentu tanpa perlu melakukan perubahan data secara manual.

Pengguna dapat mengubah warna latar belakang sel, mengganti warna teks, menambahkan ikon, atau menerapkan pola garis pada sel atau rentang sel tertentu sesuai dengan syarat yang telah ditentukan. Dengan cara ini, pengguna dapat dengan cepat melihat tren, pola, atau perbedaan penting dalam data yang ada dalam lembar kerja. Fitur *conditional formatting* ini sangat membantu dalam mengolah data dengan lebih efisien dan memberikan kemudahan dalam menganalisis informasi yang terdapat dalam lembar kerja Excel.

Hasil pengembangan desain dirancang dengan memenuhi kriteria saran dan kritik dari auditor seperti penambahan warna, hapus *sheet* yang tidak dibutuhkan, urutan antar *sheet,* dan visualisasi KKP. Berikut desain rancang yang dibuat. Rumus otomatis dan pemformatan kondisional ditambahkan untuk meningkatkan efisiensi penggunaan template.

| <b>BUACE</b>                                                                      |                                     | BAAKE<br>BUNCE                           |                           |      |                                           |
|-----------------------------------------------------------------------------------|-------------------------------------|------------------------------------------|---------------------------|------|-------------------------------------------|
|                                                                                   | 医磷酸盐 医膈相关 新品商标 habert held and held |                                          | 豆腐風呂 豆腐腐足                 | 显乱跳弹 | <b>马利斯图</b>                               |
| <b>BUILKS</b><br>$-$ Rock Length<br>$-$ is a set<br>- Listing Class<br>$-3600000$ |                                     | atoristik<br>加速器<br>加速器<br>19,957<br>谷花刀 | 加速器<br>加規則<br>まえきに<br>税应力 |      | <b>BSC-</b><br>袋田屋<br>注照图<br>幻想の<br>475岁间 |

**Gambar 12.** Tampilan Conditional Formating

# **KESIMPULAN**

KKP modifikasi mampu menjadi alat yang berguna dalam mengumpulkan informasi terkait dengan proses audit. Kelebihannya tidak hanya terletak pada aspek visual yang menarik, tetapi juga pada efisiensi dan efektivitas penggunaannya. Desain baru KKP telah terbukti mampu menghadirkan kemudahan dalam proses penginputan data ke dalam KKP. Ini tidak hanya mempersingkat waktu pengerjaan, tetapi juga membuatnya lebih mudah dipahami, bahkan bagi pemula. Penelitian lebih lanjut tetap diperlukan untuk terus menyempurnakan desain baru KKP agar dapat lebih mengoptimalkan pekerjaan audit dengan lebih baik lagi.

# **REFERENSI**

Ariani, R. & Ariani. N.E. (2017). Pengaruh teknik audit berbantuan komputer, kompetensi auditor, independensi, dan pengalaman kerja terhadap kualitas audit (Studi pada

auditor BPK RI perwakilan Provinsi Aceh). *Jurnal Ilmiah Mahasiswa Ekonomi Akuntansi.* 2(4): 33-34.

- Guo, K. (2023). Less is more: An outsider perspective on audit data analytics. *SSRN Electronic Journal*. Available at SSRN 4324178. <https://doi.org/10.2139/ssrn.4324178>
- Halim, A. (2015). *Auditing: Dasar-dasar audit laporan keuangan*. Yogyakarta: UPP STIM YKPN.
- Harmadani, D., Sudiman, J., Sukartini, & Fithri Meuthia, R. (2022). Relevansi fungsi dan formula di microsoft excel pada tenaga kerja akuntan. *Akuntansi dan Manajemen*, *17*(2), 28–40.<https://doi.org/10.30630/jam.v17i2.189>
- Kuyotok et al. (2018). Persepsi auditor dan mahasiswa akuntansi tentang fungsi microsoft excel yang dibutuhkan untuk berkarir sebagai auditor (Studi pada BPK RI Perwakilan Provinsi Sulut dan FEB UNSRAT). *Jurnal Riset Akuntansi Going Concern* 13(3). 52- 62.
- Nugraha. (2022). Pengaruh audit internal terhadap efektivitas pelaksanaan sistem pengendalian intern pada PP. BPR Tutur Ganda Pamanukan Subang. *Jurnal Akuntansi, Manajemen dan Ekonomi Digital*, 2(3), 96-104.
- Purwanti et al. (2023). *Auditing.* Purbalingga: CV. EUREKA Eureka Media Aksara.
- Omunuk, J.B. (2015). Computer assisted audit techniques and audit quality in developing countries: evidence from Nigeria. *Journal of Internet Banking and Commerce*, 20(3), 1-16.
- Romney, Marshall B. dan Steinbart, Paul J. (2014). *Accounting information system*, diterjemahkan oleh Kikin Sakinah Nur Safira Dan Novita Puspasari (Edisi Tiga Belas). Jakarta: Salemba Empat.
- Sardi. (2022). Persepsi fungsi microsoft excel yang dibutuhkan untuk berkarir sebagai akuntan publik berdasarkan pendapat junior dan senior akuntan. *Diploma thesis*, Politeknik Negeri Lampung.
- Sari, M. N. Z. (2017). Pengaruh audit lingkungan, fungsi pemeriksaan audit internal, dan kertas kerja pemeriksaan audit terhadap laporan audit manajemen dengan dampak terhadap informasi kinerja komisaris terhadap lingkungan pada PDAM Kota Bandung. *JASA: Jurnal Akuntansi, 21*(3), 329-350.
- Marunduh. (2016). Pengaruh diskusi verbal dalam review kertas kerja audit, pengalaman kerja, dan motivasi terhadap kinerja auditor pada kantor BPK RI perwakilan Sulawesi Utara. *Jurnal Riset Akuntansi dan Goodwill, 7*(2), 189-202
- Mubayinah, S. (2019). *Analisis kinerja auditor dan upaya penanggulangan disfungsional auditor terhadap kualitas auditor (Studi kasus pada Kantor Akuntan Publik "AU" di Wilayah Jakarta Pusat)*. Doctoral dissertation, Sekolah Tinggi Ilmu Ekonomi Indonesia (STEI) Jakarta.
- Tiknawati. (2023). Analisis kesesuaian perencanaan audit laporan keuangan terhadap laporan keuangan terhadap standar profesional akuntan publik pada Publik KAP KKSP dan Rekan, Yogyakarta. *Business Cases Report Magang MB-KM*. Yogyakarta: Universitas Islam Sultan Agung.